# 监测链接发送服务

# 1.监测链接简介&作用

度星选平台支持广告主在下单的时候,填写商单内容"阅读量和播放量监测 URL"。客户 填写监测链接后,百度将在发生文章被阅读、视频被播放行为时向广告主或第三方数据公司 下发请求,双方通过约定指定格式的字符串,用以代表将要替换的字段位置,这个格式我们 统称为"宏",目前支持双下划线格式的宏,如\_PLAN\_ID\_\_。客户可根据自己的需求,通 过配置相应的"宏"用来获取参数。

# 2. 格式

监测链接主要由"[https://XXXX.XXX.com?"+"](https://xxxx.xxx.com/?)参数"组成,总长度不得超过 1024 个字符。

具体格式如下:

(1)监测链接的前缀格式为:

[https://XXX.XXX.com?](https://xxx.xxx.com/)

(2) 宏"参数"的格式为: \_\_参数\_\_(建议使用此种格式)或{{参数}}

参数必须全部大写,广告主可根据自己的需要选择具体填写哪些参数,百度支持宏参数请见 下方参数列表

### 3.举例

1.广告主填写的监测链接如下:

[http://xxxx.xx.com?imei\\_md5=\\_\\_IMEI\\_\\_&userid=\\_\\_USER\\_ID\\_\\_&pid=\\_\\_PLAN\\_ID\\_\\_&uid=\\_\\_\\_U](http://xxxx.xx.com/?imei_md5=__IMEI__&userid=__USER_ID__&pid=__PLAN_ID__&uid=___UNIT_ID__&aid=__IDEA_ID) NIT\_ID\_\_&aid=\_\_IDEA\_ID\_\_

这里的 "IDEA", 就是一个宏, 代表将来真实的 IDEA 字段会在这里填写。

当用户产生了真实的阅读/播放时,我们会把相应的字段换成真实的广告信息,发送给广告 主。

2.广告主收到的真实请求:

[http://xxxx.xx.com?imei\\_md5=fe7433d5fc8b52054465ec6844c3fb5d&userid=28869078&pid=1234](http://xxxx.xx.com/?imei_md5=fe7433d5fc8b52054465ec6844c3fb5d&userid=28869078&pid=12345&uid=23456&aid=34567) 5&uid=23456&aid=34567

# 4.请求结构

### 4.1 通信协议

支持 http、https, 为了获得更高的安全性, 推荐您使用 https 通道。

### 4.2 请求方法

支持 HTTP GET 方法发送请求,这种方式下请求参数需要包含在请求的 URL 中。

#### 4.3 字符编码

UTF-8

## 4.4 参数列表示例

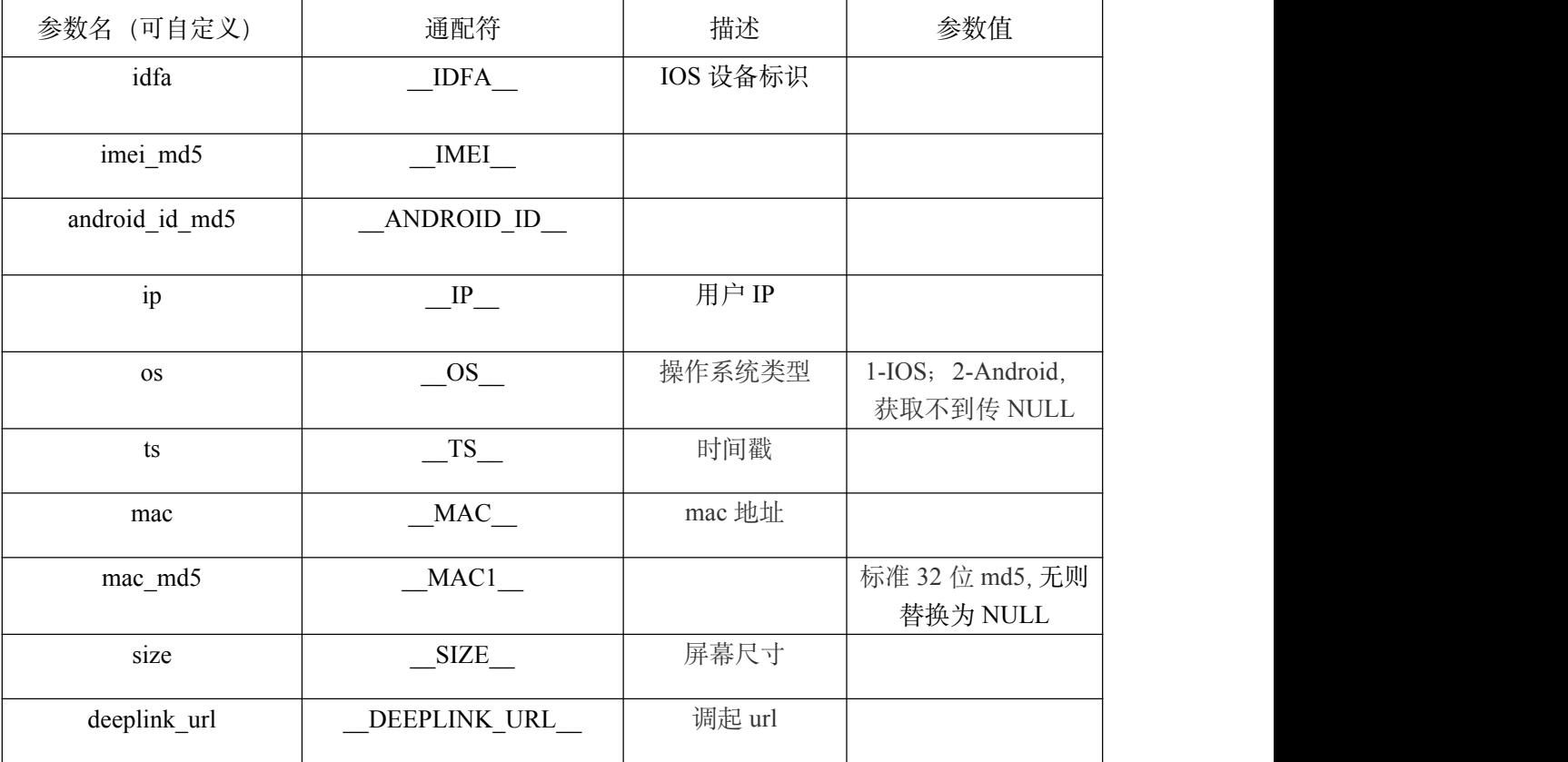